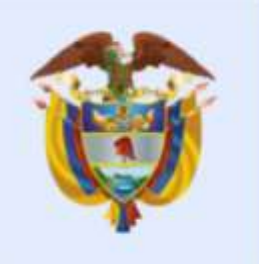

# **El ambiente** es de todos

**PLAN PARA LA GENERACIÓN DE COPIAS DE RESPALDO BACK-UP**

**Proceso**: Gestión De Servicios De Información Y Proyectos Tecnológicos **Versión:** 1 **Vigencia:** 05/06/2020 **Código:** DS-A-GTI-02

**Minambiente** 

# **PLAN PARA LA GENERACIÓN DE COPIAS DE RESPALDO (BACK-UP)**

**Proceso:** Gestión de Servicios de Información y Proyectos Tecnológicos

**DS-A-GTI-02**

**Versión 1**

**Vigencia: 5/06/2020**

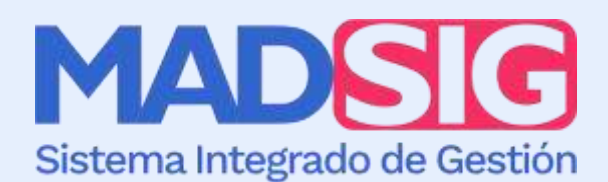

Proceso: Gestión De Servicios De Información Y Proyectos Tecnológicos

Versión: 1

Vigencia: 05/06/2020

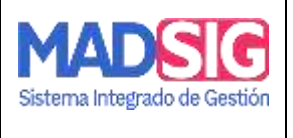

Código: DS-A-GTI-02

# **TABLA DE CONTENIDO**

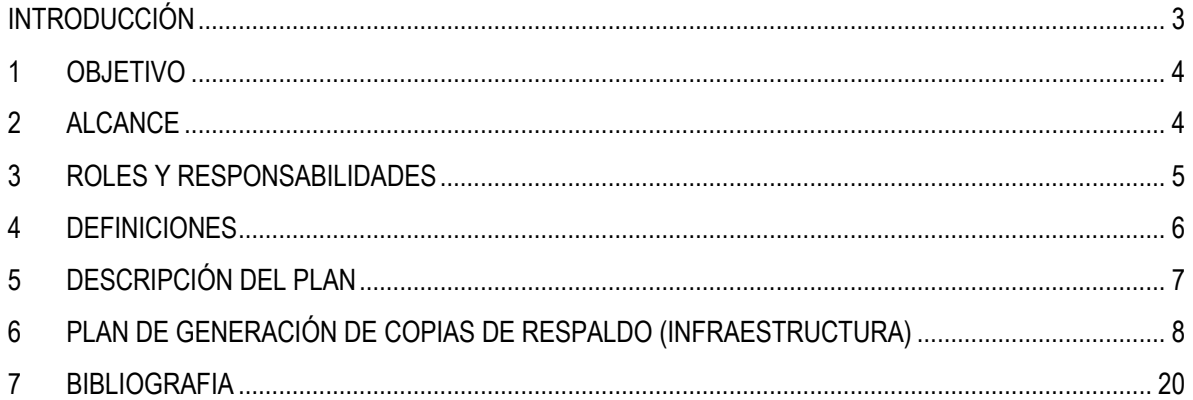

**Proceso**: Gestión De Servicios De Información Y Proyectos Tecnológicos

#### **Versión:** 1 **Vigencia:** 05/06/2020 **Código:** DS-A-GTI-02

## **INTRODUCCIÓN**

<span id="page-2-0"></span>El presente documento define las actividades relacionadas con la generación de copias de respaldo de la entidad, aplicando las mejores prácticas y estándares internacionales, los cuales proporcionan lineamientos mínimos para proteger y garantizar que los activos críticos de la entidad (infraestructura en nube, aplicaciones, código fuente, bases de datos y activos de información entre otros), se mantengan respaldados y sean fácilmente recuperables en el momento que se necesite, manteniendo su integridad, confidencialidad y disponibilidad.

En este contexto es importante resaltar que, para la correcta ejecución de los lineamientos establecidos en la generación de las copias de respaldo de los activos críticos aquí descritos, se deben analizar detenidamente las políticas de operación que se encuentran definidas dentro del procedimiento copias de respaldo de la entidad, como premisa a la aplicación de las actividades relacionadas en este documento.

Su propósito principal es establecer e implementar estrategias que permitan generar, recuperar y mantener las copias exactas de la información crítica y datos vitales almacenados en los componentes tecnológicos del centro de datos del Ministerio de Ambiente y Desarrollo Sostenible, en caso de presentarse un incidente de seguridad o una falla operativa en alguno de los equipos o componentes tecnológicos, para garantizar la restauración de los mismos y que de alguna manera la entidad pueda recuperarse a tal eventualidad. Dentro de las estrategias principales definidas en el presente documentos se encuentran:

- Proporcionar un modelo operativo estándar para las copias de seguridad de la información de la entidad.
- Proporcionar un estándar para el etiquetado de los medios de copias de seguridad.
- Establecer un estándar para el almacenamiento y la recuperación de la información.
- Generar lineamientos para la generación de las copias de seguridad.

**Proceso**: Gestión De Servicios De Información Y Proyectos Tecnológicos

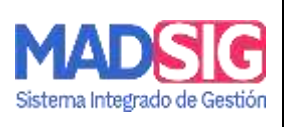

**Versión:** 1 **Vigencia:** 05/06/2020 **Código:** DS-A-GTI-02

# <span id="page-3-0"></span>**1 OBJETIVO**

Definir los lineamientos para la generación de copias de respaldo (Back-up), siguiendo las mejores prácticas para proteger la información, activos de información, bases de datos, configuración e información crítica acorde con el inventario de activos de información del Ministerio de Ambiente y Desarrollo Sostenible, permitiendo salvaguardar la integridad, confidencialidad y disponibilidad de la información, con el propósito de mitigar las consecuencias de incidencias, problemas, siniestros o posibles desastres que llegase a ocurrir y de alguna manera la entidad pueda recuperarse a tal eventualidad.

## <span id="page-3-1"></span>**2 ALCANCE**

Inicia con la planeación de la generación del respaldo de la información almacenada bajo la infraestructura del Ministerio de Ambiente de acuerdo con el Plan de Backups, y finaliza con la ejecución y verificación de las copias de seguridad. Estos lineamientos aplican para los siguientes activos de información:

- ✔ Bases de datos en producción
- ✔ Código fuente
- ✔ Activos de información
- ✔ Configuración de infraestructura
- ✔ Configuración de redes
- ✔ File Server
- ✔ Directorio activo
- ✔ Correo electrónico

Las actividades relacionadas con la ejecución de copias de respaldo, terminan con la verificación del Backup y posterior custodia de dichas copias de seguridad de acuerdo con los lineamientos establecidos por gestión documental.

#### **PLAN PARA LA GENERACIÓN DE COPIAS DE RESPALDO BACK-UP**

**Proceso**: Gestión De Servicios De Información Y Proyectos Tecnológicos

Sistema Integrado de Gestión

#### **Versión:** 1 **Vigencia:** 05/06/2020 **Código:** DS-A-GTI-02

### <span id="page-4-0"></span>**3 ROLES Y RESPONSABILIDADES**

Basado en la Matriz RACI (*Responsible, Accountable, Contribute, and Inform*), los siguientes grupos y/o personas son identificados para asegurar que la información sea respaldada y almacenados correctamente.

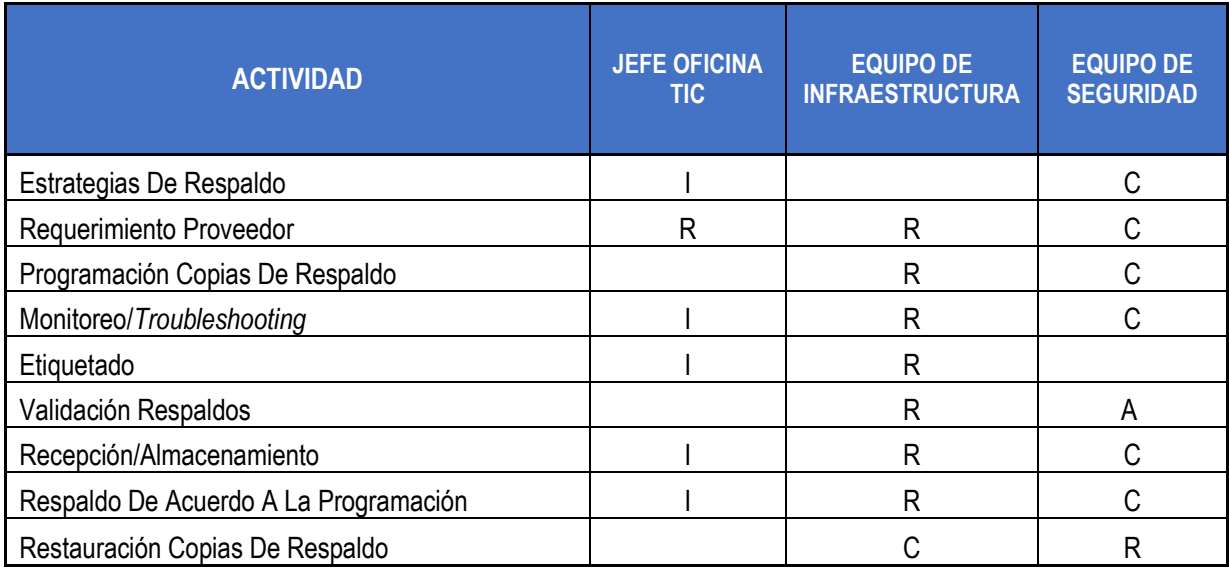

**R:** Responsable **A**: A quién Informar **C:** Consultado **I:** Informado

**Proceso**: Gestión De Servicios De Información Y Proyectos Tecnológicos

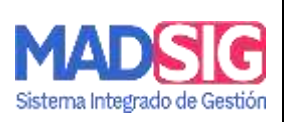

## <span id="page-5-0"></span>**4 DEFINICIONES**

**BACK-UP:** Es una copia de seguridad de los archivos, aplicaciones y bases de datos originales, disponibles en unidades de almacenamiento (generalmente discos extraíbles, unidades de cinta), con el fin de poder recuperar la información en caso de un daño, borrado accidental, accidente imprevisto o pérdidas. Es conveniente realizar copias de seguridad y verificación de las mismas a intervalos temporales fijos (diario, semanal, mensual, por ejemplo), en función de la importancia de los datos manejados o la criticidad que ello represente para garantizar la continuidad de servicio de la entidad. Estas copias son útiles ante de diferentes eventos tales como: Catástrofes naturales, informáticas o ataque informáticos.

**Base de Datos:** Conjunto de datos que pertenecen al mismo contexto almacenados sistemáticamente. En una base de datos, la información se organiza en campos y registros. Los datos pueden aparecer en forma de texto, números, gráficos, sonido o vídeo.

**Contingencia:** Conjunto de procedimientos de recuperación. Las acciones a contemplar aplican para Antes-Durante- Después con el fin de reducir las pérdidas de información generadas por eventos inesperados.

**Plan de Contingencia**: Procedimientos alternativos de una entidad cuyo fin es permitir el normal funcionamiento de esta y garantizar la continuidad de las operaciones, aun cuando algunas de sus funciones se vean afectadas por un accidente interno o externo.

**Recuperación:** Hace referencia a las técnicas empleadas para recuperar archivos a partir de una copia de seguridad (medio externo). Esto se aplica para archivos perdidos o eliminados por diferentes causas como daño físico del dispositivo de almacenamiento, borrado accidental, fallos del sistema, ataques de virus y hackers.

**Restauración:** Volver a poner algo en el estado inicial. Una Base de Datos se restaura en otro dispositivo después de un desastre.

**Directorio Activo**: Servicios que se ejecutan en Windows Server para administrar permisos y acceso a recursos en red. El directorio activo almacena datos como objetos. Un objeto es un elemento único, como un usuario, grupo, aplicación o dispositivo, como una impresora.

**Proceso**: Gestión De Servicios De Información Y Proyectos Tecnológicos **Versión:** 1 **Vigencia:** 05/06/2020 **Código:** DS-A-GTI-02

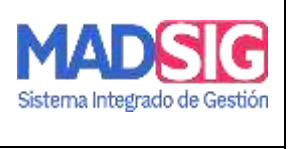

**Activos de información:** volumen en donde se encuentran archivos que hacen parte integral de una aplicación (jpg, pdf, docx, pptx, xlsx)

**Repositorio:** Es una ubicación de almacenamiento donde puede almacenar paquetes de software o el código fuente de una aplicación. Se puede acceder e instalar estos paquetes de software, cuando sea necesario, en la infraestructura de la entidad. El uso de estos repositorios facilita el almacenamiento, el mantenimiento y la copia de seguridad del código fuente**.**

**File Server:** Instancia de servidor central de una red de ordenadores que permite a los clientes conectados acceder a sus propios recursos de almacenamiento.

## <span id="page-6-0"></span>**5 DESCRIPCIÓN DEL PLAN**

El propósito del presente documento de Plan de generación de copias de respaldo, es establecer e implementar las diferentes actividades para crear, recuperar y mantener las copias de la información generada por la entidad, a fin de cumplir con su misionalidad y funcionamiento. En el caso de un desastre, es vital que la información esté disponible en una ubicación alternativa para ser utilizado con fines de recuperación. Este documento define las actividades que la entidad debe cumplir para seguir los estándares y normas aplicadas en el procesamiento de los respaldos.

#### **Estrategias del Plan (PHVA)**

- **Planeación:** Establecer cada una de las estrategias y lineamientos para garantizar la realización de las copias de respaldo, así como sus respectivas pruebas de restauración y almacenamiento.
- → Hacer: Desarrollar cada una de las actividades contempladas en el proceso de Backup. Realizar actividades para la recuperación de información cuando sea necesario.
- **Verificación:** Supervisión de los BKF o Backup Datos por tamaño y fecha de modificación y registro diario en la bitácora de control de Backups.
- **Actuar**: Hacer seguimiento al proceso de Backup`s, mediante la ejecución de manera periódica de pruebas de restauración de algunas copias de backup para garantizar su correcto funcionamiento. En caso que los backups no se estén realizando correctamente se deberá informar inmediatamente al responsable de esta actividad para tomar los correctivos necesarios.

#### **PLAN PARA LA GENERACIÓN DE COPIAS DE RESPALDO BACK-UP**

**Proceso**: Gestión De Servicios De Información Y Proyectos Tecnológicos

Sistema Integrado de Gestión

#### **Versión:** 1 **Vigencia:** 05/06/2020 **Código:** DS-A-GTI-02

## <span id="page-7-0"></span>**6 PLAN DE GENERACIÓN DE COPIAS DE RESPALDO (INFRAESTRUCTURA)**

En el presente apartado se describen las diferentes estrategias para garantizar el correcto funcionamiento del esquema de backups, definiendo los diferentes escenarios que hacen parte de la arquitectura tecnológica actual de la entidad, los cuales son necesarios para proteger y respaldar los activos de información y de esta manera garantizar fácilmente su recuperación en el momento de ser requerido.

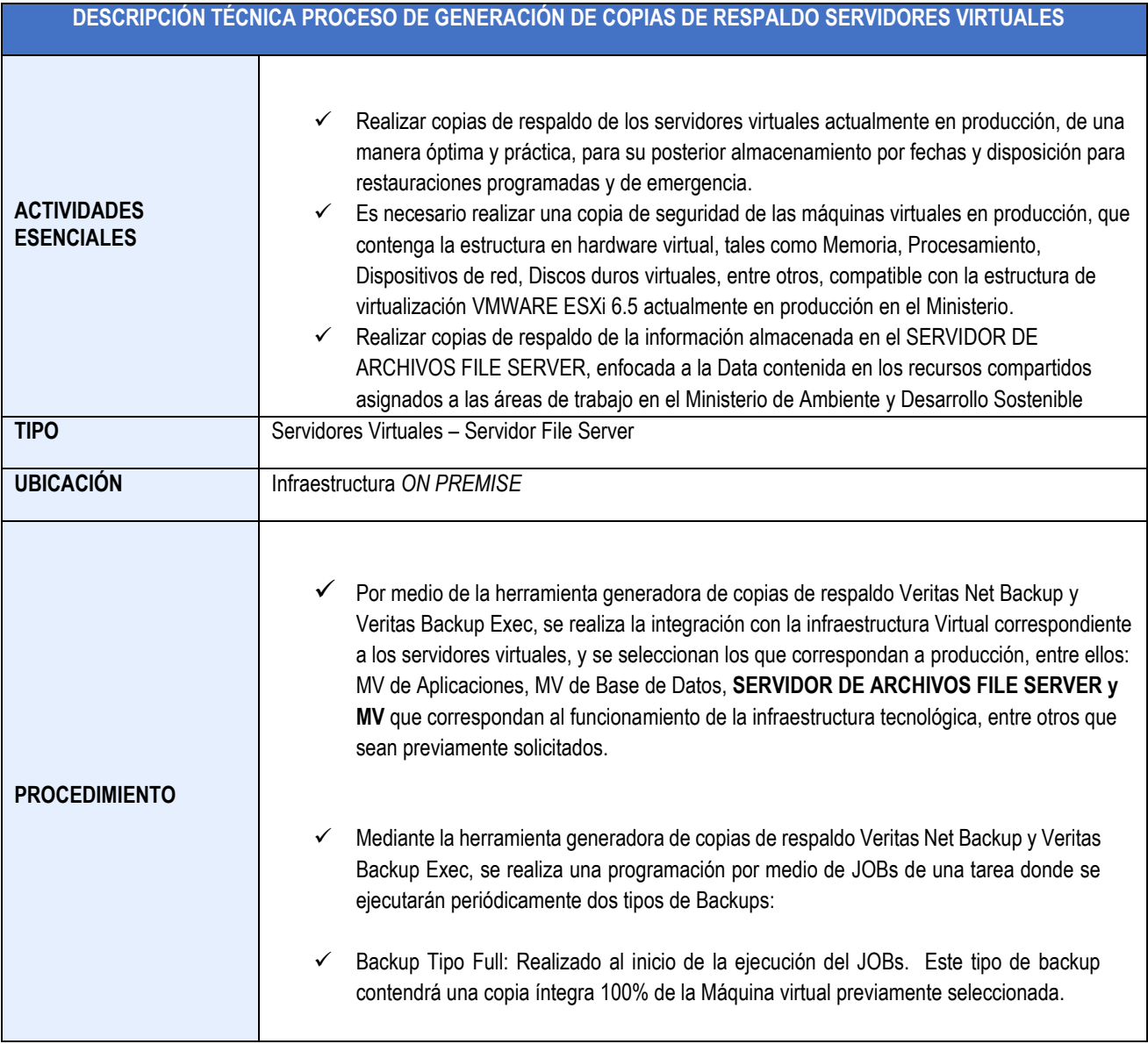

#### **PLAN PARA LA GENERACIÓN DE COPIAS DE RESPALDO BACK-UP**

**Proceso**: Gestión De Servicios De Información Y Proyectos Tecnológicos

**Versión:** 1 **Vigencia:** 05/06/2020 **Código:** DS-A-GTI-02

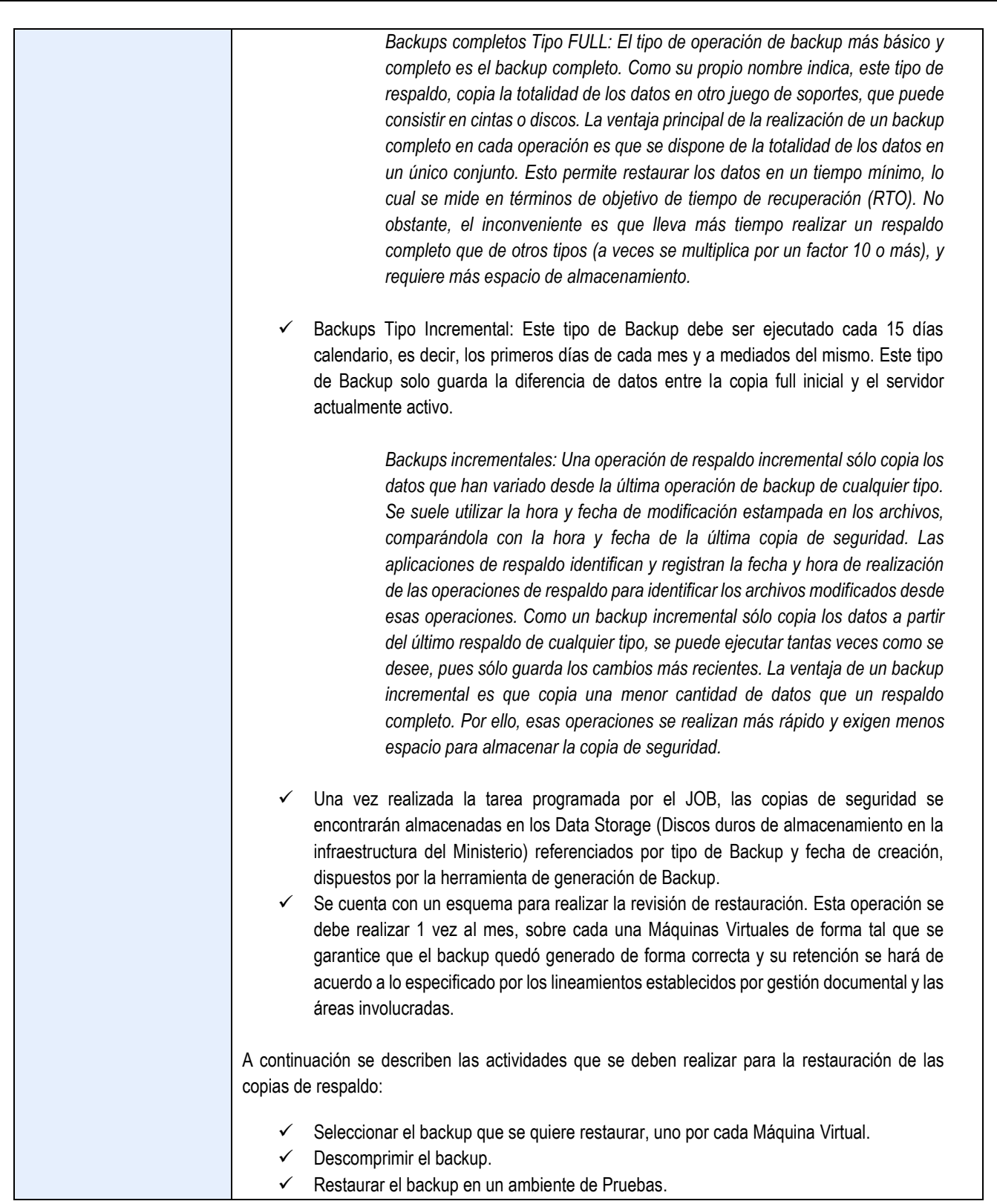

Sistema Integrado de Gestión

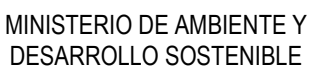

**Proceso**: Gestión De Servicios De Información Y Proyectos Tecnológicos

**MA** Sistema Integrado de Gestión

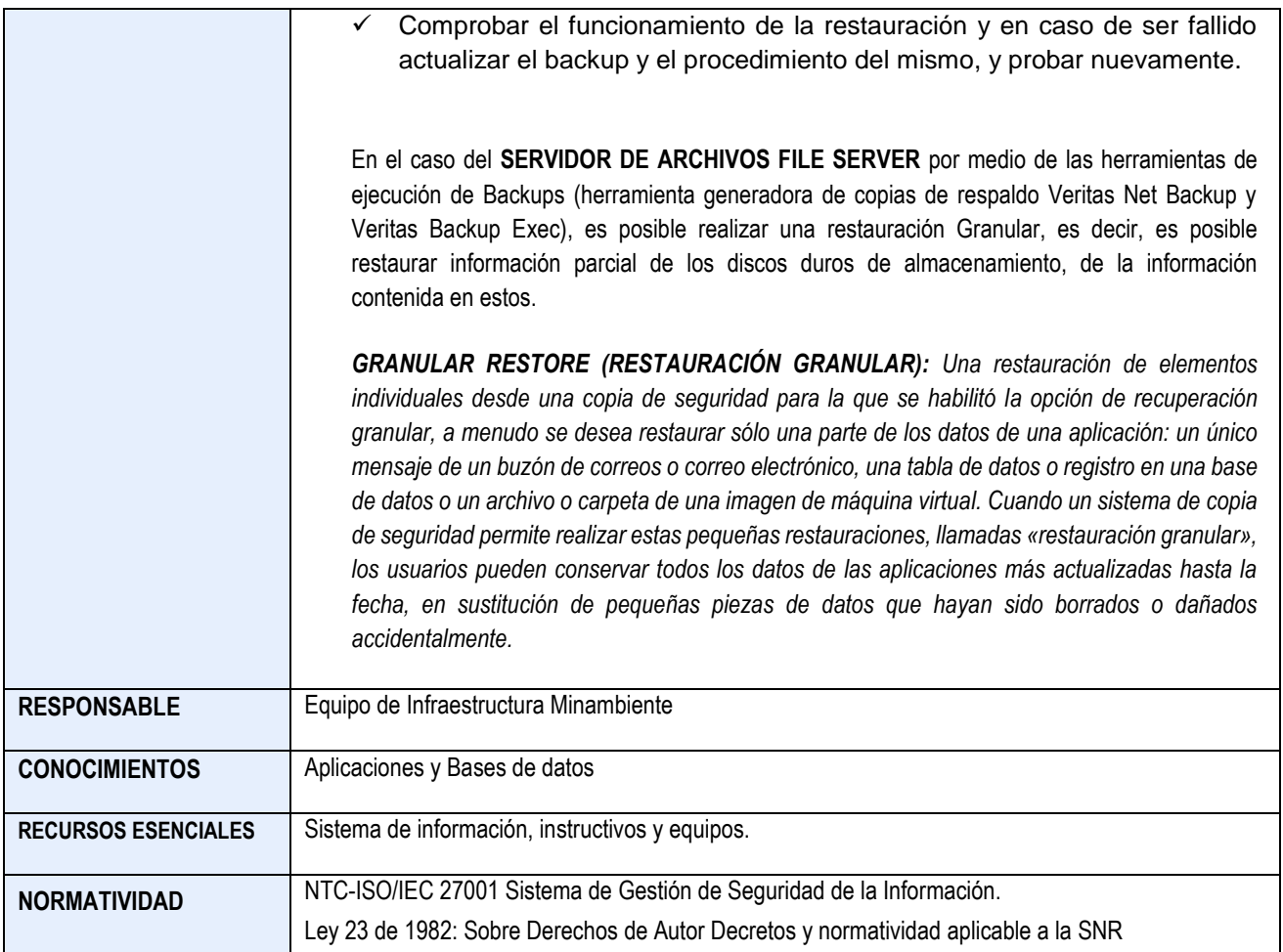

![](_page_9_Picture_173.jpeg)

![](_page_10_Picture_214.jpeg)

**Proceso**: Gestión De Servicios De Información Y Proyectos Tecnológicos

![](_page_10_Picture_215.jpeg)

![](_page_10_Picture_5.jpeg)

![](_page_10_Picture_216.jpeg)

![](_page_11_Picture_186.jpeg)

![](_page_11_Picture_1.jpeg)

![](_page_11_Picture_187.jpeg)

![](_page_11_Picture_188.jpeg)

![](_page_12_Picture_178.jpeg)

![](_page_13_Picture_168.jpeg)

![](_page_13_Picture_169.jpeg)

![](_page_13_Picture_170.jpeg)

#### **PLAN PARA LA GENERACIÓN DE COPIAS DE RESPALDO BACK-UP**

**Proceso**: Gestión De Servicios De Información Y Proyectos Tecnológicos

![](_page_14_Picture_5.jpeg)

![](_page_14_Picture_175.jpeg)

![](_page_14_Picture_176.jpeg)

![](_page_15_Picture_185.jpeg)

Ley 23 de 1982: Sobre Derechos de Autor Decretos y normatividad aplicable a la SNR

**NORMATIVIDAD** NTC-ISO/IEC 27001 Sistema de Gestión de Seguridad de la Información.

![](_page_15_Picture_186.jpeg)

![](_page_16_Picture_185.jpeg)

![](_page_16_Picture_186.jpeg)

![](_page_16_Picture_187.jpeg)

![](_page_16_Picture_188.jpeg)

![](_page_16_Picture_189.jpeg)

![](_page_17_Picture_155.jpeg)

![](_page_17_Picture_156.jpeg)

![](_page_17_Picture_157.jpeg)

**DESCRIPCIÓN TÉCNICA PROCESO DE GENERACIÓN DE COPIAS ARCHIVOS DE CONFIGURACIÓN DISPOSITIVOS DE RED**

#### **PLAN PARA LA GENERACIÓN DE COPIAS DE RESPALDO BACK-UP**

![](_page_18_Picture_2.jpeg)

**Proceso**: Gestión De Servicios De Información Y Proyectos Tecnológicos

![](_page_18_Picture_167.jpeg)

**Proceso**: Gestión De Servicios De Información Y Proyectos Tecnológicos

![](_page_19_Picture_3.jpeg)

![](_page_19_Picture_5.jpeg)

# **7 BIBLIOGRAFIA**

<span id="page-19-0"></span>Backup System S.F. Backup Systems receives ISO 27001 Certification. Obtenido de. [http://www.backup](http://www.backup-systems.co.uk/blog/backup-systems-receives-iso-27001-certification)[systems.co.uk/blog/backup-systems-receives-iso-27001-certification](http://www.backup-systems.co.uk/blog/backup-systems-receives-iso-27001-certification)

ICONTEC 2016. Controles de Seguridad y Privacidad de la Información. Obtenido de: [https://www.mintic.gov.co/gestionti/615/articles-5482\\_G8\\_Controles\\_Seguridad.pdf](https://www.mintic.gov.co/gestionti/615/articles-5482_G8_Controles_Seguridad.pdf)

Mineducacion 2018. Política de Seguridad y Privacidad de la Información. Obtenido de: [https://www.mineducacion.gov.co/1759/articles-349495\\_recurso\\_105.pdf](https://www.mineducacion.gov.co/1759/articles-349495_recurso_105.pdf)

Mintic S.F. Respaldo y recuperación de los Servicios tecnológicos. Obtenido de: <https://www.mintic.gov.co/arquitecturati/630/w3-article-8862.html>